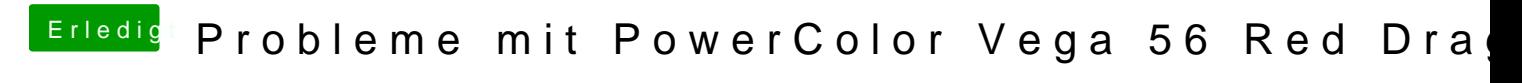

Beitrag von CMMChris vom 19. April 2019, 18:49

Passen denn die ACPI Renames? IOReg Auszug (mit IOJones) wäre mal inter